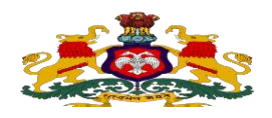

### **Government of Karnataka**

#### **KARNATAKA SCHOOL EXAMINATION AND ASSESSMNET BOARD**

## **II Year PUC Supplementary Examination May/June-2023**

# **Scheme of Evaluation**

**Subject: IT/ITES** Subject Code: 61

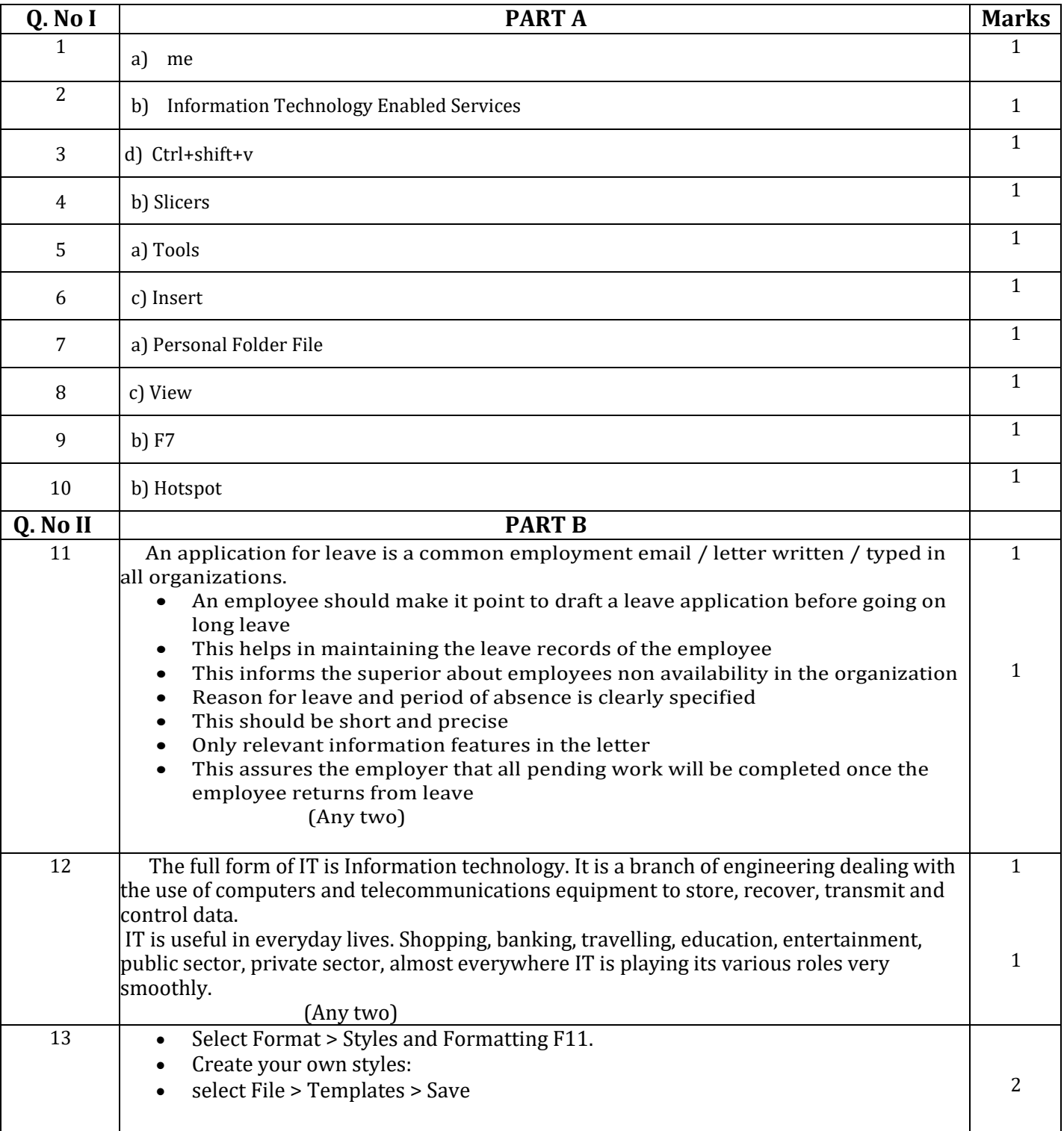

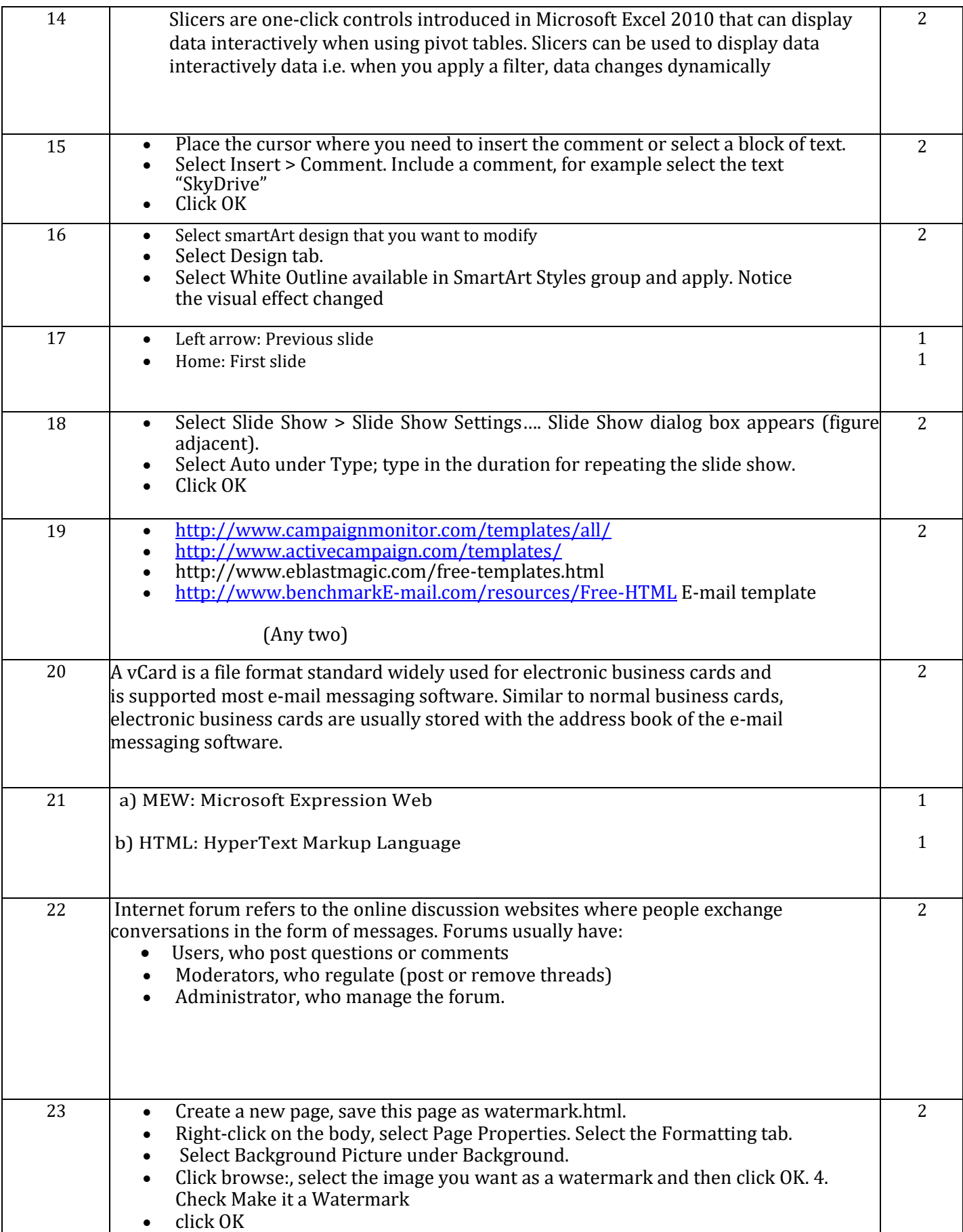

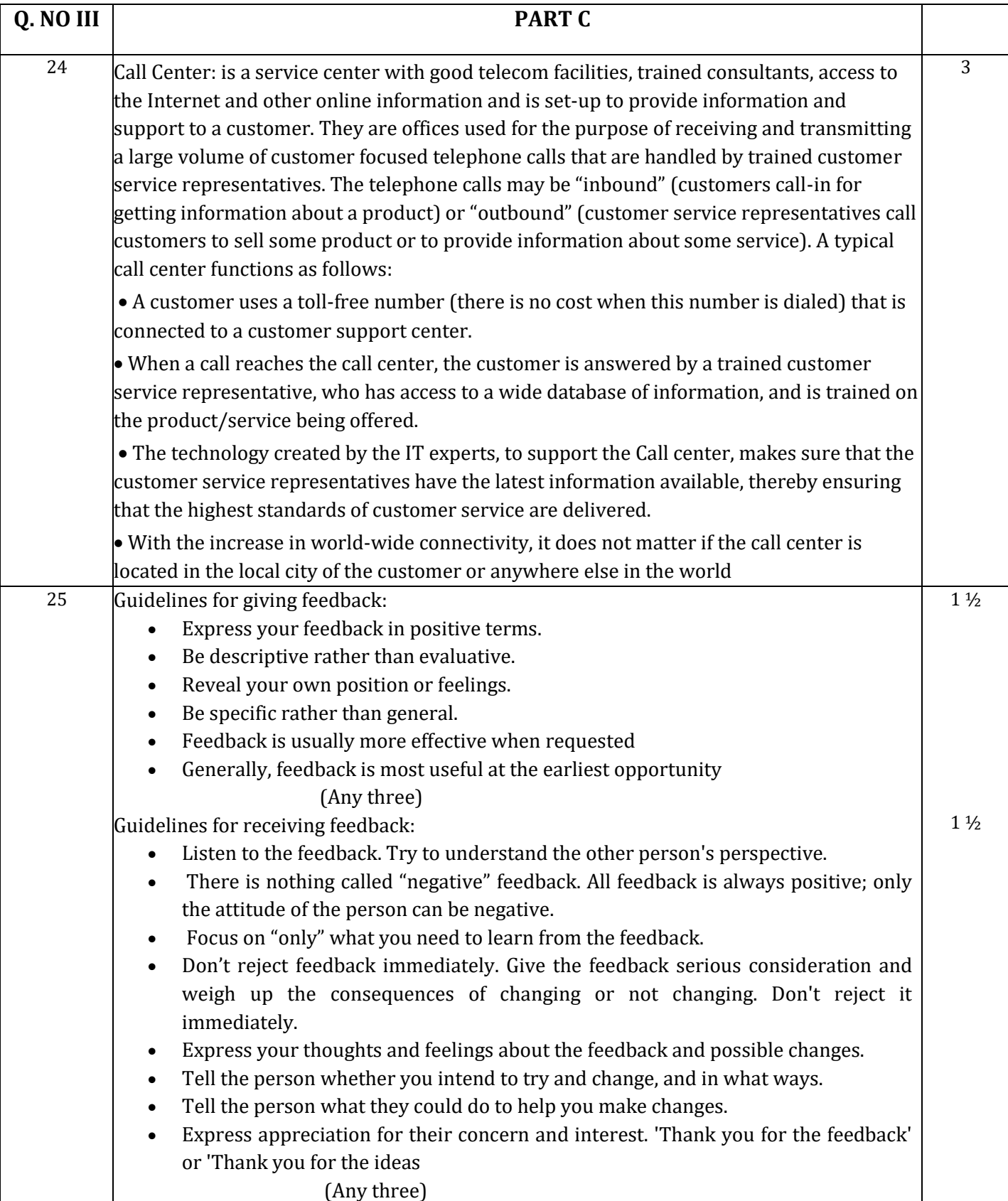

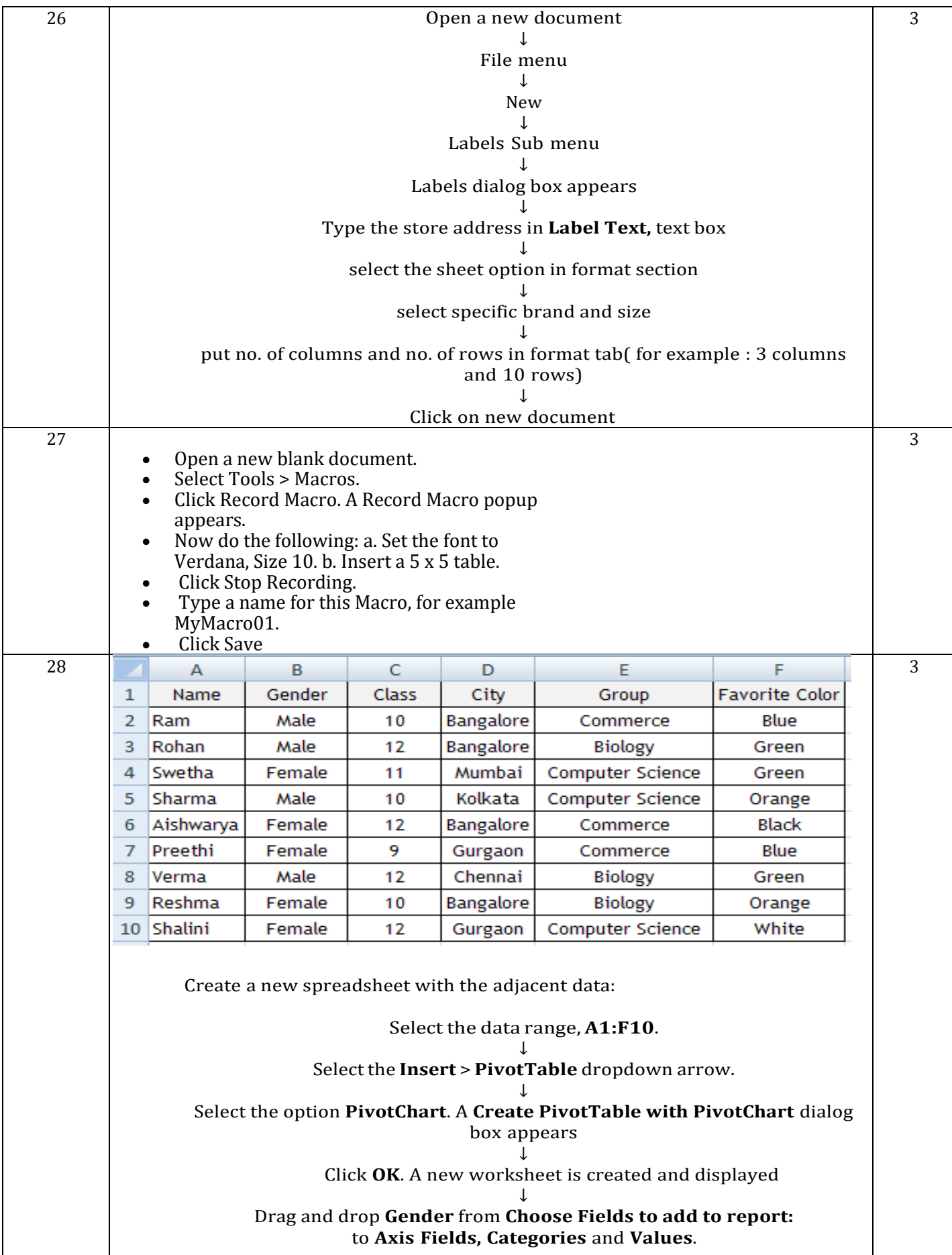

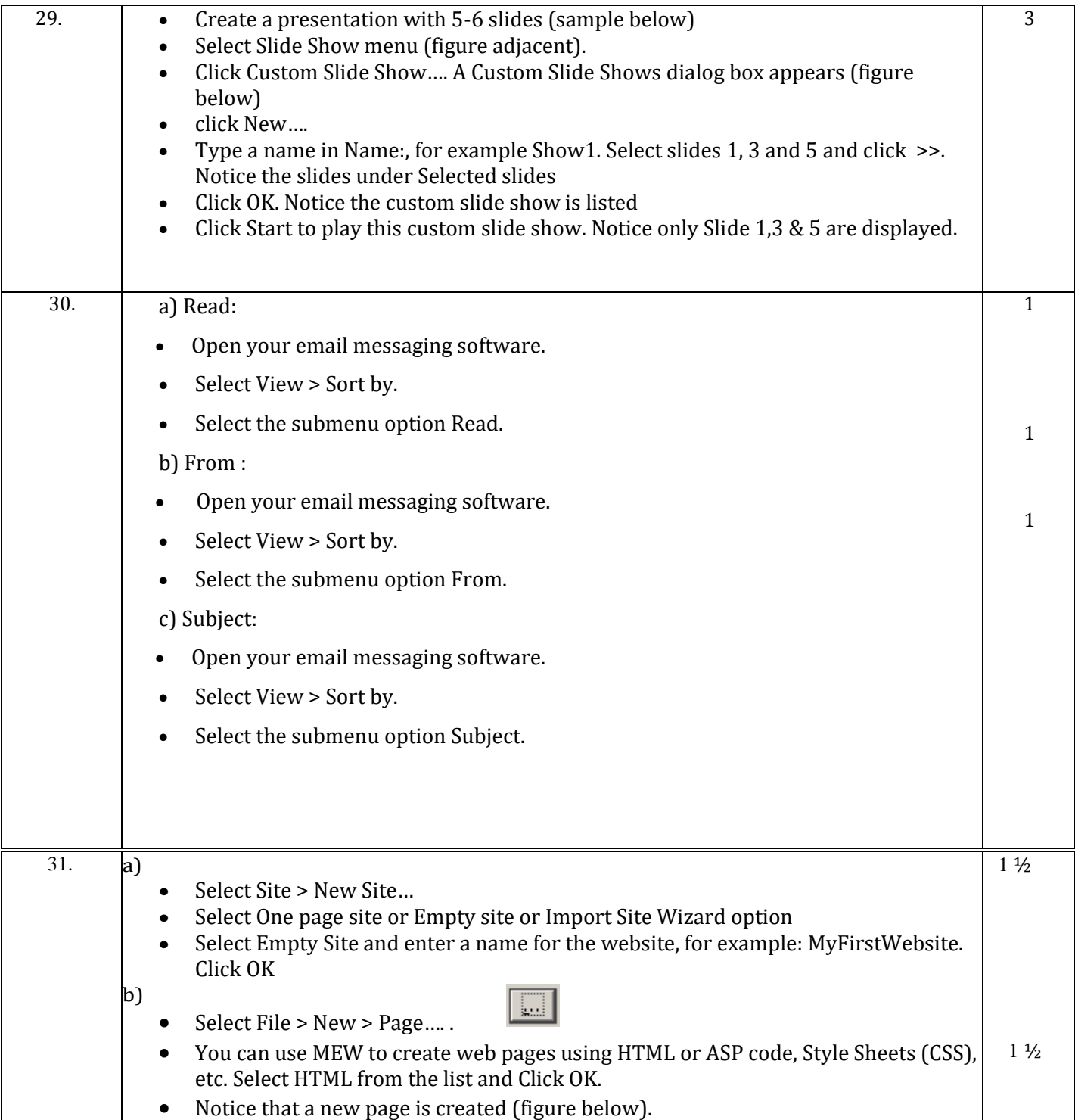

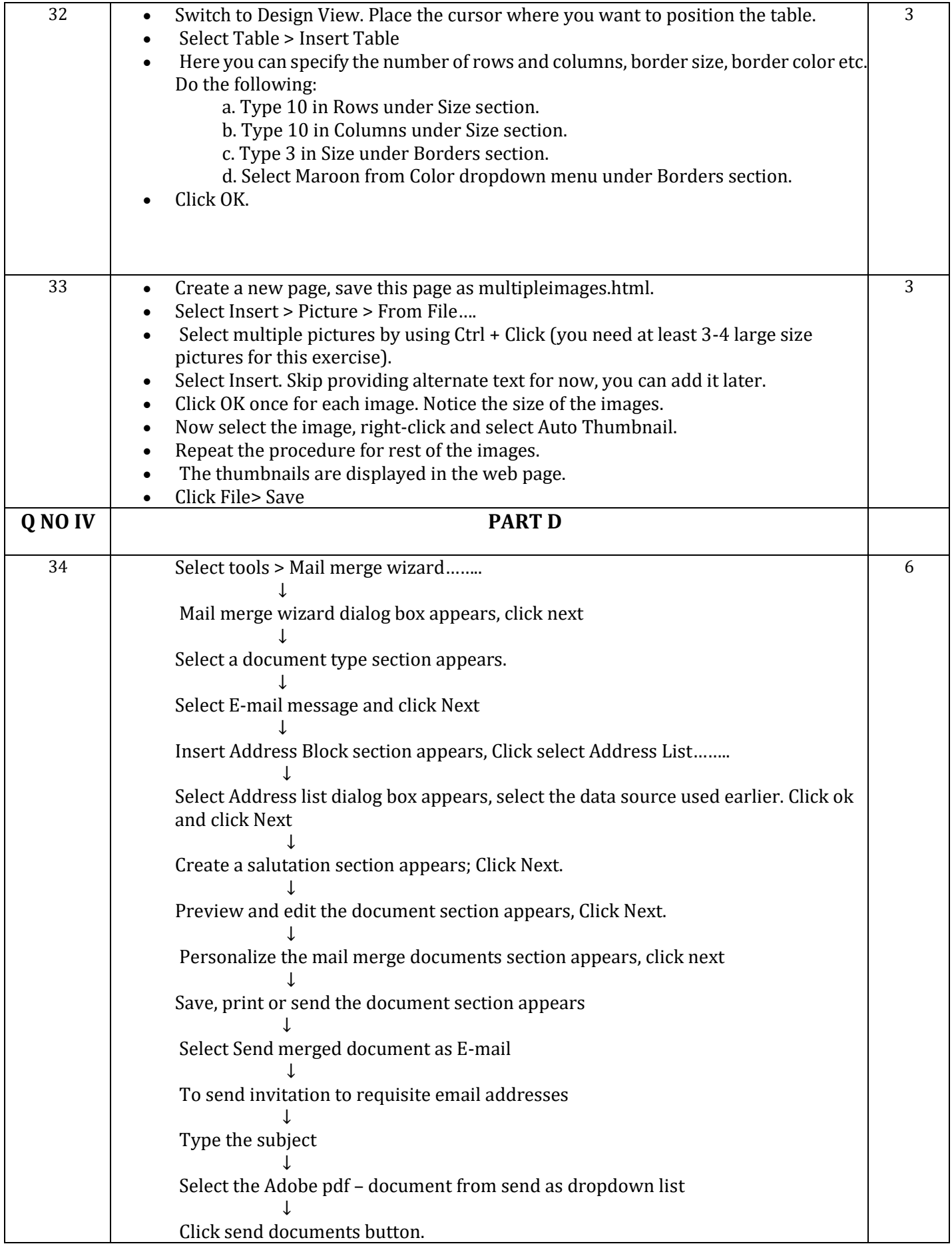

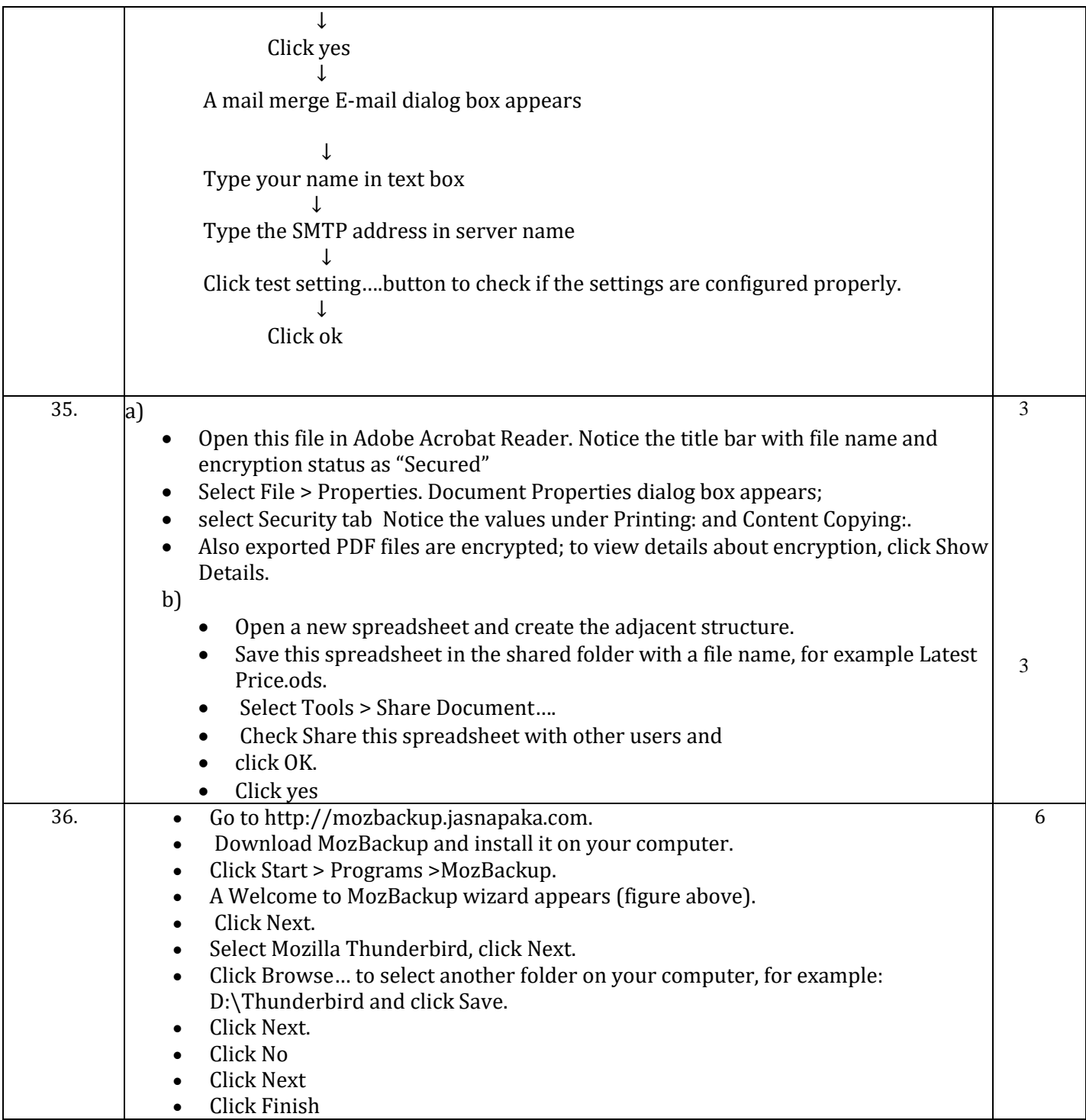

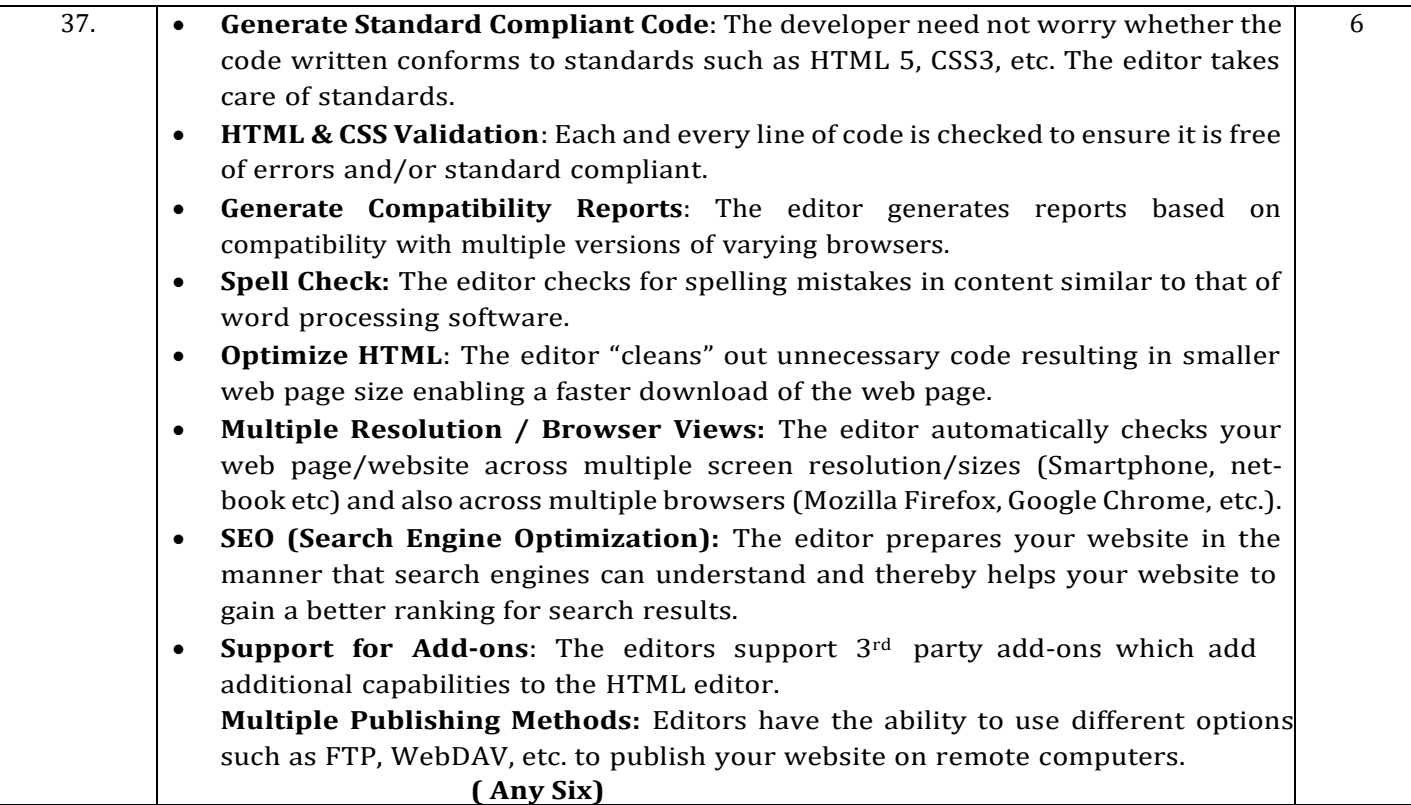